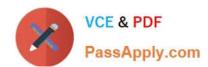

# JN0-570<sup>Q&As</sup>

JN0-570 JNCIS-SSL EXAM

# Pass Juniper JN0-570 Exam with 100% Guarantee

Free Download Real Questions & Answers PDF and VCE file from:

https://www.passapply.com/jn0-570.html

100% Passing Guarantee 100% Money Back Assurance

Following Questions and Answers are all new published by Juniper
Official Exam Center

- Instant Download After Purchase
- 100% Money Back Guarantee
- 365 Days Free Update
- 800,000+ Satisfied Customers

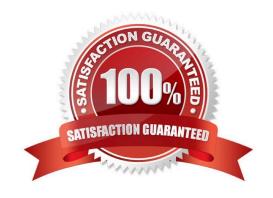

# https://www.passapply.com/jn0-570.html 2024 Latest passapply JN0-570 PDF and VCE dumps Download

## **QUESTION 1**

What are two reasons to add an Instant Virtual System (IVS) to your network? (Choose two.)

- A. You want to allocate CPU and memory resources to different authentication realms.
- B. You are a service provider and you require a multi-unit cluster.
- C. Your private network consists of multiple VLANs for each department, and each department has its own administrator.
- D. You are a service provider and you want to lease out an IVE device to more than one customer using only one physical device.

Correct Answer: CD

#### **QUESTION 2**

A company has created a custom Web application that is not working properly when accessed through the IVE device. Which feature would you examine to help fix this problem?

- A. compression
- B. access control
- C. data acceleration
- D. Web rewriting

Correct Answer: D

### **QUESTION 3**

Which statement is true about password mediation?

- A. Password mediation to an LDAP server is possible only if the LDAP server supports RFC 2195 password handling.
- B. With password mediation enabled, if a user logs in to the IVE with an LDAP password that is about to expire, the user is redirected to a mediation server.
- C. To enable password mediation for LDAP, you must specify valid administrator credentials and specify the correct LDAP server type.
- D. Password mediation is only available for LDAP authentication.

Correct Answer: C

# **QUESTION 4**

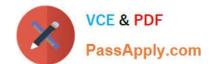

# https://www.passapply.com/jn0-570.html 2024 Latest passapply JN0-570 PDF and VCE dumps Download

You want to configure Network Connect on a newly created user role so that traffic destined for the 10.10.10.0/24 network goes to the Network Connect tunnel while the local routes are preserved on the client.

Which three configuration steps are necessary? (Choose three.)

- A. Choose "Enable split-tunneling" on the role.
- B. Choose "Enable split-tunneling with allowed access to the local subnet" on the role.
- C. Choose "Allow access to the local subnet" on the role.
- D. Add a split tunneling policy to the Network Connect resource policy with 10.10.10.0/24 as the resource.
- E. Restrict access to the 10.10.10.0/24 network by changing the default access control policy.

Correct Answer: BDE

#### **QUESTION 5**

You have configured your IVE device to use OCSP for certificate validation. Which statement is true?

- A. The IVE device will validate certificates with the OCSP server on an on-demand basis.
- B. The IVE device will use OCSP to download and validate the CA certificate.
- C. The IVE device will periodically check user certificates with the OCSP server.
- D. The IVE device will download the CRL from the OCSP server.

Correct Answer: A

JN0-570 PDF Dumps

JN0-570 VCE Dumps

JN0-570 Practice Test